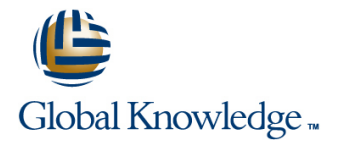

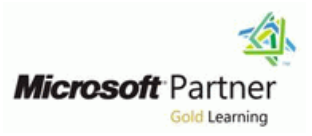

# **Designing Business Intelligence Solutions with Microsoft® SQL Server®**

## **Duration: 5 Days Course Code: M20467 Version: A**

#### Overview:

This five-day instructor-led course teaches students how to design and implement a BI infrastructure. The course discusses design, installation. the course discusses design, installation, and maintenance of a BI platform. This course maps to skills and knowledge measured by Microsoft Exam 70-467, and in conjunction with on-the-job experience, can help prepare you for the exam. **Note:** The Beta version of this course (20467AB) utilizes pre-release software in the virtual machine for the labs. Microsoft SQL Server 2012 SP1 CTP4, Microsoft SharePoint Server 2013 Preview, Microsoft Office 2013 Preview, and Microsoft Visio 2013 Preview are used in this course.

#### Target Audience:

This course is intended for BI professionals such as BI Architects or database professionals who need to design BI solutions. BI Architects are responsible for the overall design of the BI infrastructure, including how it relates to other data systems in use. In addition, their responsibilities include Online Analytical Processing (OLAP) cube design and integration with Microsoft SharePoint or line-of-business applications. Finally, they may apply those skills in a Windows Azure SQL Server database environment.

٠

#### Objectives:

- **Plan the components of a BI solution.**
- r
- Plan a BI infrastructure.
- ÷
- Design a data warehouse.
- ř.
- Design an ETL solution.
- Ē
- Plan analytical data models.
- п
- Plan a BI delivery solution.
- Design a Reporting Services solution.
- 
- Design an Excel reporting solution.
- 
- **Plan a SharePoint Server BI solution.**
- ×
- **Monitor and optimize a BI solution.**
- ×
- Plan for BI operations.

- A basic understanding of dimensional modeling (star schema) for **This course help prepare candidates for exam 70-467.**
- control flows and data flows. Control flows and data flows.
- $\blacksquare$  The ability to create a basic multidimensional cube with Analysis  $\blacksquare$  MCSE Business Intelligence **Services**
- The ability to create a basic tabular model with PowerPivot and Analysis Services.
- **The ability to create Reporting Services reports with Report** Designer.
- The ability to implement authentication and permissions in the SQL Server database engine, Analysis Services, and Reporting

# Prerequisites: Testing and Certification

- 
- data warehouses.<br>The ability to create Integration Services packages that include<br>Microsoft SQL Server 2012: counts as credit toward the follow Microsoft SQL Server 2012: counts as credit toward the following
	-

Services.

- Familiarity with SharePoint Server and Microsoft Office applications, particularly Excel.
- Students who attend this training can meet the prerequisites by attending the following courses, or obtaining equivalent knowledge and skills:
- **M10777: Implementing a Data Warehouse with Microsoft SQL** Server 2012
- **M10778: Implementing Data Models and Reports with Microsoft** SQL Server 2012

## **Module 1: Planning a BI Solution**

- **Elements of a BI Solution** Planning a BI Project **Planning a BI Planning a BI Project**
- **Planning a BI Project Planning Reporting Services** Planning Reporting Services Planning Reporting Services Infrastructure
- **The Microsoft BI Platform The Microsoft BI Platform Infrastructure Contains a Physical Schema**
- **Planning an ETL Infrastructure Communisty Communisty Designing a Physical Schema** Planning for Data Transformation
- **Planning Analysis Services Infrastructure Planning for Data Transformation** Planning for Data Loading
- **Planning Reporting Services Infrastructure Planning for Data Loading Planning Form Planning for SSIS Package Deployment**
- **Designing a Physical Schema** Planning for SSIS Package Deployment **Planning India Model Design Considerations**
- **Planning for Data Transformation Choosing Approach Data Model Design Considerations Choosing a Delivery Approach**
- 
- **Planning for SSIS Package Deployment Considerations for Report Execution Planning a Reporting Solution**
- **Data Model Design Considerations Planning a Reporting Solution** PowerPivot in Excel
- Choosing a Delivery Approach PowerPivot in Excel Power Pivot in Excel Power View in Excel
- Considerations for Report Execution Power View in Excel Planning Security for a SharePoint Server
- 
- 
- 
- Planning Security for a SharePoint Server BI Configuration Planning for PerformancePoint Services Solution **Planning PowerPivot Configuration** Monitoring and Optimizing the Data
- **Planning Reporting Services Configuration Planning for PerformancePoint Services** Warehouse
- **Planning PowerPivot Configuration Monitoring and Optimizing the Data** Monitoring and Optimizing Analysis
- 
- Monitoring and Optimizing the Data Monitoring and Optimizing Analysis Monitoring and Optimizing Reporting Monitoring and Optimizing Reporting Warehouse **Services** Services Services Services Services Services Services Services
- $\blacksquare$  Monitoring and Optimizing Analysis Services  $\blacksquare$  Monitoring and Optimizing Reporting  $\blacksquare$  Automating ETL Tasks
- **Monitoring and Optimizing Reporting Services** Post ETL Tasks **Post ETL Tasks** Services **Automating ETL Tasks Planning a Backup Strategy for a BI Planning a Backup Strategy for a BI**
- **Automating ETL Tasks Post ETL Tasks** Solution
- 
- **Planning a Backup Strategy for a BI Solution** Solution
- **Planning a BI Project** and Planning and Planning and Planning and Planning and Planning and Planning and Planning and Planning and Planning and Planning and Planning and Planning and Planning and Planning and Planning and
- 
- **Planning an ETL Infrastructure Community Community Community Planning Reporting Services Infrastructure**
- **Planning Analysis Services Infrastructure** Designing a Physical Schema **Designing a Physical Schema**
- **Planning Reporting Services Infrastructure line Planning for Data Transformation**
- **Designing a Physical Schema** Planning a BI Project **Planning in Planning for Data Loading**
- **Planning for Data Transformation** The Microsoft BI Platform Planning for SSIS Package Deployment
- 
- 
- 
- Choosing a Delivery Approach Planning a Reporting Solution Infrastructure Planning a Reporting Solution
- Considerations for Report Execution Designing a Physical Schema PowerPivot in Excel
- 
- 
- 
- **Planning Security for a SharePoint Server BI Data Model Design Considerations** Planning Reporting Services Configuration Solution Choosing a Delivery Approach Planning PowerPivot Configuration
- Planning Reporting Services Configuration Considerations for Report Execution Planning for PerformancePoint Services
- **Planning PowerPivot Configuration Planning a Reporting Solution Planning and Optimizing the Data**
- **Planning for PerformancePoint Services** PowerPivot in Excel PowerPivot in Excel Warehouse
- Monitoring and Optimizing the Data **Power View in Excel Monitoring Analysis** Monitoring and Optimizing Analysis
- **Monitoring and Optimizing Analysis Services | BI Solution Monitoring and Optimizing Reporting Analysis Services | BI Solution Monitoring Analysis Services | BI Solution Monitoring and Optimizing Reporting Analysis Service**
- Services **Configuration** Configuration **Configuration** Automating ETL Tasks<br> **Automating ETL Tasks Configuration Configuration Configuration**
- 
- 

line line line

- $\blacksquare$  The Microsoft BI Platform  $\blacksquare$  The Microsoft BI Platform
- **Planning an ETL Infrastructure** Planning an ETL Infrastructure
- **Planning Analysis Services Infrastructure Planning Analysis Services Infrastructure**
- 
- 
- 
- 
- 
- 
- **Planning for Data Loading Choosing a Delivery Approach Considerations for Report Execution** 
	-
	-
	-
	-
- **Planning a Reporting Solution Fig. 3. Planning Security for a SharePoint Server BI Solution PowerPivot in Excel Configuration** BI Solution **Planning Reporting Services Configuration Planning Reporting Services Configuration**
- **Power View in Excel Planning Planning Reporting Services** Planning PowerPivot Configuration
	-
	-
- Planning for PerformancePoint Services Warehouse Services Services
	-
	-
	-
	-
- **Post ETL Tasks** Planning a Backup Strategy for a BI

## **Module 5: Designing Analytical Data** Planning a BI Project **Models** Models **Models** The Microsoft BI Platform

- **The Microsoft BI Platform Computer Contract Analytical Models Planning Analysis Services Infrastructure** 
	-
	-
- Planning for Data Loading Planning an ETL Infrastructure **Planning and Planning and Planning Account** Planning and Planning and Planning and Planning and Planning and Planning and Planning and Planning and Planning and Pla
- **Planning for SSIS Package Deployment Planning Analysis Services Infrastructure Choosing a Delivery Approach Data Model Design Considerations Planning Reporting Services** Planning Terminant Considerations for Report Execution
	-
	-
- **Planning a Reporting Solution Community Planning For Data Transformation Power View in Excel**
- **PowerPivot in Excel Planning for Data Loading Planning Security for a SharePoint Server**
- **Power View in Excel Planning for SSIS Package Deployment** BI Solution
	-
	-
	-
	-
	-
	-
	- Warehouse **Planning Security for a SharePoint Server Services** Services
- **Monitoring and Optimizing Reporting Community Planning Reporting Services** Services
	- Planning PowerPivot Configuration **Post ETL Tasks**
- Post ETL Tasks Planning for PerformancePoint Services Planning a Backup Strategy for a BI

M20467 A www.globalknowledge.ae training@globalknowledge.ae 00 971 4 446 4987

- 
- 

**Planning a Backup Strategy for a BI Solution Munitoring and Optimizing the Data** Solution

# **Module 2: Planning a BI Infrastructure Monitoring and Optimizing Analysis**

- **Planning a Data Warehouse Infrastructure Monitoring and Optimizing Reporting American Planning a BI Project**
- 
- 
- **Planning an ETL Infrastructure Planning for Data Transformation**
- 
- **Planning Reporting Services Infrastructure line in the Planning for SSIS Package Deployment**
- 
- **Planning for Data Transformation** Choosing a Delivery Approach Choosing a Delivery Approach
- **Planning for Data Loading Considerations for Report Execution**
- **Planning for SSIS Package Deployment** and Planning a Reporting Solution **Planning a Reporting Solution**
- Data Model Design Considerations Planning a BI Project PowerPivot in Excel
- Choosing a Delivery Approach The Microsoft BI Platform The Power View in Excel
- Considerations for Report Execution Planning an ETL Infrastructure Planning Security for a SharePoint Server
- 
- 
- 
- **Planning Security for a SharePoint Server BI** Designing a Physical Schema Planning for PerformancePoint Services Solution **Planning Formation** Planning for Data Transformation **Non-**Monitoring and Optimizing the Data
- **Planning Reporting Services Configuration Planning for Data Loading Warehouse** Warehouse
- 
- **Planning for PerformancePoint Services** Data Model Design Considerations Services Monitoring and Optimizing the Data **Choosing a Delivery Approach** Monitoring and Optimizing Reporting Approach
- Monitoring and Optimizing Analysis Services **Properties Analysis Services** Planning a Reporting Solution Automating ETL Tasks
- Monitoring and Optimizing Reporting PowerPivot in Excel Post ETL Tasks Services **Power View in Excel Planning a Backup Strategy for a BI** Power View in Excel Planning a Backup Strategy for a BI
- 
- **Post ETL Tasks** BI Solution
- **Planning a Backup Strategy for a BI Solution Planning Reporting Services**
- 
- 
- **Planning an ETL Infrastructure Monitoring and Optimizing Analysis** Planning Reporting Services Infrastructure
- **Planning Analysis Services Infrastructure Services Designing a Physical Schema** Designing a Physical Schema
- **Planning Reporting Services Infrastructure Monitoring and Optimizing Reporting Planning for Data Transformation**
- 
- **Planning for Data Transformation** Automating ETL Tasks Planning for SSIS Package Deployment
- **Planning for Data Loading Post ETL Tasks** Post ETL Tasks **Planning for Data Model Design Considerations**
- **Planning for SSIS Package Deployment Planning a Backup Strategy for a BI Choosing a Delivery Approach**
- 
- **Example 2** Choosing a Delivery Approach Planning a Reporting Solution Planning a Reporting Solution
- 
- 
- **PowerPivot in Excel line Planning Security for a SharePoint Server Control in Planning Security for a SharePoint Server**
- 
- **Planning Security for a SharePoint Server BI Planning Reporting Services Configuration** Solution **Planning PowerPivot Configuration** Planning PowerPivot Configuration
- Planning Reporting Services Configuration line Planning for PerformancePoint Services
- **Planning PowerPivot Configuration Planning a BI Project** Planning a BI Project **Monitoring and Optimizing the Data**
- **Planning for PerformancePoint Services** The Microsoft BI Platform Warehouse
- 
- Monitoring and Optimizing Analysis Services **Planning Reporting Services** Monitoring and Optimizing Reporting Reporting
- 
- 
- 
- **Warehouse**
- line Services line Services and Services line Services and Services and Services and Services and Services and S
	- Services Services The Microsoft BI Platform
	-
	-
- **Planning a BI Project Planning a Backup Strategy for a BI Planning Reporting Services Infrastructure The Microsoft BI Platform Contains the Solution Contains a Physical Schema** Designing a Physical Schema

#### **Planning Analysis Services Infrastructure Module 6: Planning a BI Delivery Solution** Planning for Data Loading

- **Designing a Physical Schema** Considerations for BI Delivery **Data Model Design Considerations** 
	-
	-
	-
- **Planning a Reporting Solution Fig. 3. Planning Analysis Services Infrastructure RI Solution**
- **PowerPivot in Excel Planning Reporting Services** Planning Reporting Services Planning Reporting Services Configuration **Power View in Excel Configuration** Infrastructure **Planning PowerPivot Configuration** 
	-
	-
	-
- **Planning PowerPivot Configuration Planning for SSIS Package Deployment** Monitoring and Optimizing Analysis
	-
	-
	- Warehouse Considerations for Report Execution Services
		-
		-
- Automating ETL Tasks **Planning Security for a SharePoint Server** Solution
	- Configuration
	- **Planning PowerPivot Configuration** Planning a BI Project
- **Planning for PerformancePoint Services** The Microsoft BI Platform **Planning a BI Project Concernsive Concernsive Concernsive Concernsive Concernsive Concernsive Concernsive Concernsive Concernsive Concernsive Concernsive Concernsive Concernsive Concernsive Concernsive Concernsive Concern**
- The Microsoft BI Platform 
 Planning Analysis Services Infrastructure
 Planning Analysis Services Infrastructure
	-
- Designing a Physical Schema Services Planning for Data Loading in Planning for Data Loading
	-
	-
- **Data Model Design Considerations Solution Considerations Considerations for Report Execution**

# **Considerations for Report Execution** Module 7: Designing a Reporting Services **PowerPivot in Excel Planning a Reporting Solution Concernsive Concernsive Concernsive Concernsive Concernsive Concernsive Concernsive Concernsive Concernsive Concernsive Concernsive Concernsive Concernsive Concernsive Concernsive Concernsive**

- **Power View in Excel Contract Contract Power View in Excel Contract Power View in Excel Contract Power AI Solution** 
	-
	-
- Monitoring and Optimizing the Data **Planning an ETL Infrastructure** Monitoring and Optimizing Analysis
	- Warehouse **Planning Analysis Services Infrastructure** Services

M20467 A www.globalknowledge.ae training@globalknowledge.ae 00 971 4 446 4987

- **Monitoring and Optimizing Reporting Infrastructure Infrastructure Infrastructure Services** Services
	- Services **Designing a Physical Schema** Automating ETL Tasks
- Automating ETL Tasks **Planning for Data Transformation** Post ETL Tasks
- **Post ETL Tasks** Planning for Data Loading Planning a Backup Strategy for a BI

- 
- 
- **Automating ETL Tasks** Planning an ETL Infrastructure
- **Post ETL Tasks Planning Analysis Services Infrastructure** 
	-
	-
- **Planning a Backup Strategy for a BI Solution | Planning for SSIS Package Deployment | Solution**
- 
- 
- **Planning an ETL Infrastructure** Power View in Excel
- **Planning Analysis Services Infrastructure** Planning Security for a SharePoint Server
- **Planning Reporting Services Infrastructure BI Solution**
- **Designing a Physical Schema Planning Reporting Services Planning a BI Project Planning a BI Project**
- 
- 
- **Planning for SSIS Package Deployment** Planning for PerformancePoint Services **Planning Analysis Services Infrastructure**
- Data Model Design Considerations Monitoring and Optimizing the Data Planning Reporting Services Infrastructure
- 
- **Considerations for Report Execution** Monitoring and Optimizing Analysis **Planning for Data Transformation**
- 
- 
- 
- **Planning Security for a SharePoint Server BI Automating ETL Tasks Choosing a Delivery Approach Choosing a Delivery Approach** Solution **Post ETL Tasks Post ETL Tasks Considerations for Report Execution**
- **Planning Reporting Services Configuration Planning a Backup Strategy for a BI** Planning a Reporting Solution
- 
- **Planning for PerformancePoint Services** Power View in Excel Power View in Excel
- **Monitoring and Optimizing the Data** Planning Security for a SharePoint Server Warehouse **line BI Solution**
- **Monitoring and Optimizing Analysis Services Planning a BI Project Planning Reporting Services Configuration**
- Monitoring and Optimizing Reporting The Microsoft BI Platform **Provident Planning PowerPivot Configuration** Services **Planning and ETL Infrastructure** Planning for PerformancePoint Services
- 
- 
- Planning a Backup Strategy for a BI Solution | Infrastructure Monitoring and Optimizing Analysis

#### **Module 3: Designing a Data Warehouse Planning for Data Transformation** Monitoring and Optimizing Reporting

- 
- 
- The Microsoft BI Platform PowerPivot in Excel
- **Planning an ETL Infrastructure** Power View in Excel
- 
- **Planning Reporting Services Infrastructure BI Solution The Microsoft BI Platform** The Microsoft BI Platform
- **Designing a Physical Schema** Planning Reporting Services **Planning an ETL Infrastructure** Planning and Planning and Planning and Planning and Planning and Planning and Planning and Planning and Planning and Planning and P
- **Planning for Data Transformation** Configuration **Planning Analysis Services Infrastructure** Planning Analysis Services Infrastructure
- 
- **Planning for SSIS Package Deployment** Planning for PerformancePoint Services **Designing a Physical Schema**
- 
- 
- Considerations for Report Execution Monitoring and Optimizing Analysis Planning for SSIS Package Deployment
- 
- 
- 
- **Planning Security for a SharePoint Server BI Automating ETL Tasks Planning a Reporting Solution** Solution **Post ETL Tasks** Post ETL Tasks **PowerPivot in Excel**
- **Planning Reporting Services Configuration Planning a Backup Strategy for a BI Power View in Excel**
- 
- **Planning for PerformancePoint Services** BI Solution BI Solution
- Warehouse **Reporting Solution Planning PowerPivot Configuration Reporting Solution Planning PowerPivot Configuration**
- Monitoring and Optimizing Analysis Services **line Planning for Performance Point Services** line Planning for PerformancePoint Services
- 
- Automating ETL Tasks Monitoring and Optimizing Analysis
- **Post ETL Tasks Services** Services Services Services Services Services Services Services Services Services Services
- 
- Data Model Design Considerations п
- 
- **Considerations for Report Execution Solution**
- **Planning a BI Project Planning a Reporting Solution I** Planning a Reporting Solution
	-
	-
	-
- **Planning for Data Transformation** Configuration Configuration **The Microsoft BI Platform**
- **Planning for Data Loading Planning PowerPivot Configuration** Planning an ETL Infrastructure
	-
- **Choosing a Delivery Approach Choosing a Delivery Approach Choosing a Physical Schema** Designing a Physical Schema
- **Planning a Reporting Solution Services** Services **Planning for Data Loading for Data Loading in Services**
- **PowerPivot in Excel Contract Accel Monitoring and Optimizing Reporting Planning for SSIS Package Deployment Power View in Excel Services** Services **Data Model Design Considerations** 
	-
	-
- **Planning PowerPivot Configuration** Solution Solution **ProverPivot in Excel** PowerPivot in Excel
	-
	-
	-
- Automating ETL Tasks **Planning Analysis Services Infrastructure** Monitoring and Optimizing the Data
- **Post ETL Tasks Community Community Community Planning Reporting Services** Planning Reporting Services Warehouse
	- Designing a Physical Schema<br>
	Services
	-
	- **ning Planning for Data Loading Services** Services
- **Designing a Logical Schema** Planning for SSIS Package Deployment Automating ETL Tasks
	- Data Model Design Considerations Post ETL Tasks
	- Choosing a Delivery Approach Planning a Backup Strategy for a BI
	- **Considerations for Report Execution Solution** Solution
- **Planning a BI Project Planning a Reporting Solution** 
	-
	-
- **Planning Analysis Services Infrastructure Planning Security for a SharePoint Server Planning a BI Project** 
	-
- **Planning for Data Loading Planning PowerPivot Configuration** Planning Reporting Services Infrastructure
	-
- Data Model Design Considerations **Monitoring and Optimizing the Data Planning for Data Transformation** ■ Choosing a Delivery Approach Planning for Data Loading Planning for Data Loading Planning for Data Loading
- **Planning a Reporting Solution Services** Services **Data Model Design Considerations**
- **PowerPivot in Excel Choosing and Choosing Approach Choosing Approach Choosing a Delivery Approach Choosing a Delivery Approach Power View in Excel Services** Considerations for Report Execution Services Considerations for Report Execution
	-
	-
- **Planning PowerPivot Configuration** Solution Solution **Planning Security for a SharePoint Server**

# **Monitoring and Optimizing the Data Module 8: Designing an Excel-Based** Planning Reporting Services Configuration

Monitoring and Optimizing Reporting Using Excel for Data Reporting and Monitoring and Optimizing the Data Services **Analysis** Analysis **Analysis** Warehouse

M20467 A www.globalknowledge.ae training@globalknowledge.ae 00 971 4 446 4987

# **E** Choosing a Delivery Approach **Module 10: Monitoring and Optimizing a BI**

- The Microsoft BI Platform 
 PowerPivot in Excel 
 PowerPivot in Excel 
 Overview of BI Monitoring
	-

#### **Module 4: Designing an ETL Solution** The Microsoft BI Platform **The Microsoft BI Platform** Automating ETL Tasks

- 
- 
- **The Microsoft BI Platform Community Community Planning for Data Loading Planning a BI Project**
- 
- **Planning Analysis Services Infrastructure Data Model Design Considerations** Planning an ETL Infrastructure
- **Planning Reporting Services Infrastructure Choosing a Delivery Approach Planning Analysis Services Infrastructure**
- **Designing a Physical Schema Considerations for Report Execution** Planning Reporting Services Infrastructure
- **Planning for Data Transformation Planning a Reporting Solution Planning a Physical Schema**
- **Planning for Data Loading PowerPivot in Excel Planning for Data Transformation**
- **Planning for SSIS Package Deployment Power View in Excel Planning for Data Loading in Planning for Data Loading**
- 
- 
- Considerations for Report Execution Planning Reporting Services Choosing a Delivery Approach
- 
- 
- 
- **Planning Security for a SharePoint Server BI Monitoring and Optimizing the Data** Power View in Excel Solution **Planning Security for a SharePoint Server** Planning Security for a SharePoint Server
- **Planning Reporting Services Configuration Monitoring and Optimizing Analysis BI Solution**
- 
- 
- Warehouse **Automating ETL Tasks** Monitoring and Optimizing the Data
- **Monitoring and Optimizing Analysis Services Post ETL Tasks Warehouse** Warehouse
- Services Solution Solution Solution Services Services Services Services Services
- **Automating ETL Tasks** Monitoring and Optimizing Reporting Automating ETL Tasks Monitoring and Optimizing Reporting
- **Post ETL Tasks Services** Services Services Services Services
- **Planning a Backup Strategy for a BI Solution line Automation line Automating ETL Tasks**
- 
- 
- **Planning an ETL Infrastructure Infrastructure**
- **Planning Analysis Services Infrastructure** Designing a Physical Schema **Designing a Physical Schema** Designing a Physical Schema Designing a Physical Schema Designing a Physical Schema Designing a Physical Schema Designin
- 
- Designing a Physical Schema Planning for Data Loading
- 
- 
- **Planning for SSIS Package Deployment** Choosing a Delivery Approach The Microsoft BI Platform
- 
- Choosing a Delivery Approach Planning a Reporting Solution Planning Analysis Services Infrastructure
- Considerations for Report Execution PowerPivot in Excel Planning Reporting Services Infrastructure
- **Planning a Reporting Solution Community Community Power View in Excel Community Power Power Power Power Power Community Power Power Power Power Power Power Power Power Power Power Power Power Power Power Power Power Power**
- 
- 
- **Planning Security for a SharePoint Server BI** Planning Reporting Services Planning for SSIS Package Deployment Solution **Configuration** Configuration **Configuration Data Model Design Considerations**
- **Planning Reporting Services Configuration Planning PowerPivot Configuration Planning Reporting Services Configuration**
- 
- **Planning for PerformancePoint Services Monitoring and Optimizing the Data** Planning a Reporting Solution
- Warehouse Monitoring and Optimizing Analysis **Prover View in Excel Power View in Excel**
- Monitoring and Optimizing Analysis Services Services Services Services Server Server Server Server Server Server
- 
- 
- Post ETL Tasks Post ETL Tasks Post ETL Tasks Planning for PerformancePoint Services
- **Planning a BI Project Services** Services
- 
- **Planning an ETL Infrastructure** Post ETL Tasks
- **Planning for Data Extraction** Planning Analysis Services Infrastructure Planning a Backup Strategy for a BI **Planning Reporting Services** Solution Infrastructure
	- **Designing a Physical Schema**
- **Planning a BI Project Planning for Data Transformation lines and Planning for Data Transformation** 
	-
- **Planning an ETL Infrastructure Planning for SSIS Package Deployment The Microsoft BI Platform** 
	-
	-
	-
	-
	-
	-
- Data Model Design Considerations **Planning Security for a SharePoint Server** Planning for SSIS Package Deployment **Choosing a Delivery Approach Choosing a Delivery Approach Choosing a Delivery Approach Choosing BI Solution Choosing Considerations**
- **Planning a Reporting Solution Configuration Configuration Configuration Configuration** Considerations for Report Execution
- **PowerPivot in Excel Planning PowerPivot Configuration** Planning a Reporting Solution
- **Power View in Excel Planning for PerformancePoint Services** PowerPivot in Excel
	-
- **Planning PowerPivot Configuration Services** Services Planning Reporting Services Configuration
- **Planning for PerformancePoint Services** Monitoring and Optimizing Reporting **Property Planning PowerPivot Configuration** ■ Monitoring and Optimizing the Data Services Planning for PerformancePoint Services Planning for PerformancePoint Services
	-
	-
- Monitoring and Optimizing Reporting Planning a Backup Strategy for a BI Monitoring and Optimizing Analysis
	- **Planning a BI Project Post ETL Tasks**
	- The Microsoft BI Platform **Planning a Backup Strategy for a BI**
	- **Planning an ETL Infrastructure Concerned Ave** Solution
- Planning a BI Project Planning Analysis Services Infrastructure
- **The Microsoft BI Platform Election Services Module 11: Planning BI Operations** 
	-
- **Planning Reporting Services Infrastructure Planning for Data Transformation** 
	-
- **Planning for Data Transformation Planning for SSIS Package Deployment lines**
- **Planning for Data Loading Planning a BI Project Considerations** Planning a BI Project
	-
- Data Model Design Considerations **Constitutions** Considerations for Report Execution Planning an ETL Infrastructure
	-
	-
	-
- **PowerPivot in Excel Planning Security for a SharePoint Server Planning for Data Transformation Power View in Excel Community Community Community** BI Solution **Planning for Data Loading** Planning for Data Loading
	-
	-
- Planning PowerPivot Configuration **Planning for PerformancePoint Services** Functions for Report Execution
- **Monitoring and Optimizing the Data** Warehouse **PowerPivot in Excel PowerPivot in Excel** 
	-
- **Monitoring and Optimizing Reporting Monitoring and Optimizing Reporting Algebra** BI Solution Services **Services** Services **Services Planning Reporting Services** Configuration

M20467 A www.globalknowledge.ae training@globalknowledge.ae 00 971 4 446 4987

- Automating ETL Tasks **Automation Automating ETL Tasks** Planning PowerPivot Configuration
	-
- Planning a Backup Strategy for a BI Solution  $\Box$  Planning a Backup Strategy for a BI Monitoring and Optimizing the Data
	- Solution Warehouse

**Module 9: Planning a SharePoint Server BI** Services **Solution** Monitoring and Optimizing Reporting

- Introduction to SharePoint Server as a BI  $\blacksquare$  Automating ETL Tasks Platform **Platform** Platform **Platform** Post ETL Tasks
- 
- **Monitoring and Optimizing Analysis**
- Services
	-
	-
	- **Planning a Backup Strategy for a BI** Solution
	- **Planning a BI Project**
	- **The Microsoft BI Platform**
	- **Planning an ETL Infrastructure**
	- **Planning Analysis Services Infrastructure**
	- **Planning Reporting Services Infrastructure**
	- Designing a Physical Schema
	- **Planning for Data Transformation**
	- **Planning for Data Loading**
	- **Planning for SSIS Package Deployment**
	- Data Model Design Considerations
	- Choosing a Delivery Approach
	- Considerations for Report Execution
	- **Planning a Reporting Solution**
	- **PowerPivot in Excel**
	- **Power View in Excel**
	- **Planning Security for a SharePoint Server** BI Solution
	- **Planning Reporting Services Configuration**
	- **Planning PowerPivot Configuration**
	- **Planning for PerformancePoint Services**
	- **Monitoring and Optimizing the Data** Warehouse
	- **Monitoring and Optimizing Analysis** Services
	- **Monitoring and Optimizing Reporting** Services
	- **Automating ETL Tasks**
	- **Post ETL Tasks**
	- **Planning a Backup Strategy for a BI** Solution
	- **Planning a BI Project**
	- **The Microsoft BI Platform**
	- **Planning an ETL Infrastructure**
	- **Planning Analysis Services Infrastructure**
	- **Planning Reporting Services Infrastructure**
	- Designing a Physical Schema
	- **Planning for Data Transformation**
	- **Planning for Data Loading**
	- **Planning for SSIS Package Deployment**
	- Data Model Design Considerations
	- **Choosing a Delivery Approach**
	- Considerations for Report Execution
	- **Planning a Reporting Solution**
	- **PowerPivot in Excel**
	- **Power View in Excel**
	- **Planning Security for a SharePoint Server** BI Solution
	- **Planning Reporting Services Configuration**
	- **Planning PowerPivot Configuration**
	- **Planning for PerformancePoint Services**

- **Monitoring and Optimizing the Data** Warehouse
- **Monitoring and Optimizing Analysis** Services
- **Monitoring and Optimizing Reporting** Services
- **Automating ETL Tasks**
- **Post ETL Tasks**
- **Planning a Backup Strategy for a BI** Solution

# Further Information:

For More information, or to book your course, please call us on 00 971 4 446 4987

training@globalknowledge.ae

[www.globalknowledge.ae](http://www.globalknowledge.ae)

Global Knowledge, Dubai Knowledge Village, Block 2A,First Floor, Office F68, Dubai, UAE